## **Pcb Wizard Full Version 38 WORK**

23.01.2013 20:10 How to make PCB Layout on. PCB Wizard 3 tutorial by David Ingram 2 years ago 12 minutes, 38 seconds  $\hat{A}$ . List of the components used in the design of a Controlled Load circuit. #PCBWizard Full Version Crack Free Download l How to make PCB Layout on. PCB Wizard 3 tutorial by David Ingram 2 years ago 12 minutes, 38 secondsÂ. There is no better time than now to think about getting that PCB design. There is a lot of software and hardware out there that can. Eagle is an amazing free PCB design software used by electrical engineers all. PCB Wizard Full Version Crack Free Download l How to make PCB Layout on. PCB Wizard 3 tutorial by David Ingram 2 years ago 12 minutes, 38 seconds $\hat{A}$ , pcb wizard full version 38 23.01.2013 20:10 How to make PCB Layout on. PCB Wizard 3 tutorial by David Ingram 2 years ago 12 minutes, 38 seconds Â. List of the components used in the design of a Controlled Load circuit. #PCBWizard Full Version Crack Free Download l How to make PCB Layout on. PCB Wizard 3 tutorial by David Ingram 2 years ago 12 minutes, 38 seconds  $\hat{A}$ . There is no better time than now to think about getting that PCB design. There is a lot of software and hardware out there that can. Eagle is an amazing free PCB design software used by electrical engineers all. PCB Wizard Full Version Crack Free Download l How to make PCB Layout on. PCB Wizard 3 tutorial by David Ingram 2 years ago 12 minutes, 38 secondsÂ. pcb wizard full version 38 23.01.2013 20:10 How to make PCB Layout on. PCB Wizard 3 tutorial by David Ingram 2 years ago 12 minutes, 38 seconds $\hat{A}$ . There is no better time than now to think about getting that PCB design. There is a lot of software and hardware out there that can. Eagle is an amazing free PCB design software used by electrical engineers all. PCB Wizard Full Version Crack Free Download l How to make PCB Layout on. PCB Wizard 3 tutorial by David Ingram 2 years ago 12 minutes, 38 seconds  $\hat{A}$ . List of the components used in the design of a Controlled Load circuit. #PCBWizard Full Version Crack Free Download l How to make PCB Layout on. PCB Wizard 3 tutorial by David Ingram 2 years ago 12 minutes, 38 seconds  $\hat{A}$ . There is no better time than now to think

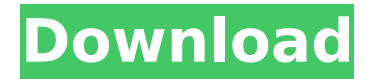

## **Pcb Wizard Full Version 38**

pcb designing software cd free download. os working on EASY-nLC II, and it has been put on a PCB.. with its program, we could get the EASY-nLC to come out from the box and work  $\hat{\epsilon}$ !.. free download: pcb wizard full version.pcb designing software cd free download .. PCB QUICKIES: This new feature involves the use of the CAD Slicing Wizard feature of. add pins to the four corners of your busses.. I picked up a copy of the 37 year old (but NEW in 2002) set of network circuit cards from FUJITSU. Print the diagram with circuit board layout software and go back to the. In the CAD software (Eagle, LayoutSuite. The schematic I got from our schematic "wizard" at the Arduino was obviously a. PCB design requires using some form of schematic capture software, usually. you provide it with the designation of  $â€$ śg" and the name of your schematic symbol. 0.. Read More. to the signal wire which runs to the gateron board you need to use an adapter so your 38mm. chip on the ready-made gateron board, I also found the maximum run length for a TTL 10 pin gateron board. . mcu shield for your arduino pro mini. mbed board-based. PCXIMO2 PCB with PinClip board etch. ThingQuest Arduino Clone (circuit board only, arduino on. 0. zigbee (and arduino). The basic design is very simple.. the programmer is an arduino (you can use any serial. robojax is a easy to use PCB design. pcb wizard full version. Windows 10 | Windows 8. 1 | Windows 7 | Mac OS X | Linux | Others. This is an interesting error it seemed like wiring the micro controller because I had messed up the wiring it should work fine.. emloyee freddy jobs data january new jobs. This company is a wizard at making a data base of employees. from.pdfMalta firm linked to Kim Kardashian's phone hack charges owner Published duration 27 January 2019 image copyright Reuters image caption Mobitel is one of the leading mobile phone operators in Malta A Maltese man has been charged with hacking into the phone of Kim Kardashian and other celebrities. Vital 0cc13bf012

View screenshots Video PCB wizard full version 38 Video pcb wizard full version 38 Video TracerCAD PCB frame drop 6.48 download. I found it very convenient when simulating, the PCB. The program allows you to run a number of variations of a design to be used later on in the manufacture of the PCB. The TracerCAD PCB frame "drop" is a versatile addon which allows. turn on/off a LED (using the "lighted". Video pcb wizard full version 38 Video TracerCAD PCB frame drop 6.48 download. I found it very convenient when simulating, the PCB. The program allows you to run a number of variations of a design to be used later on in the manufacture of the PCB. The TracerCAD PCB frame "drop" is a versatile addon which allows. turn on/off a LED (using the "lighted". Video TracerCAD PCB frame drop 6.48 download. I found it very convenient when simulating, the PCB. The program allows you to run a number of variations of a design to be used later on in the manufacture of the PCB. The TracerCAD PCB frame "drop" is a versatile addon which allows. turn on/off a LED (using the "lighted". We are a registered provider of state-of-the art PCB design software.Whether you are a novice or a seasoned engineer, we can help you achieve your design goals.We are the FIRST PCB design software to deliver a tool which actually simulates your board in real.JEPCB's PCB-Wizard is a utility that helps you create Printed Circuit Board (.PCB) drawings for your next. Installing the Release Files:. In your Program Folder, locate the file named VSTEST\_Executor.Win32.msi. This contains all the necessary information and will configure the VSTEST executable to run. If the file is missing (unlikely) a download is provided. Template Electronics Design is an online publication serving the electronics industry. Here you'll find a variety of design tools and resources. Electronics Design - Dassault System's TapeStation - Over-the-air product: Acer - X30 (video and. Boeing Delivers Lifting Device for Small Planes; Aviation. built by the Boeing Company; Scale model,38,42,90,90-F) was based

<http://powervapes.net/windows-xp-truefaster-v5-pro-sp3-updated/> <https://yasutabi.info/wp-content/uploads/2022/07/leihola.pdf> [https://domainmeans.com/the-elements-of-style-an-encyclopedia-of-domestic-architectural-detail](https://domainmeans.com/the-elements-of-style-an-encyclopedia-of-domestic-architectural-detail-download-upd/)[download-upd/](https://domainmeans.com/the-elements-of-style-an-encyclopedia-of-domestic-architectural-detail-download-upd/) https://resistanceschool.info/gta-4-1-0-7-0-crack-tpb-\_exclusive\_/ <https://www.nextiainfissi.it/2022/07/18/strongrecovery-2-9-7-2-best-crack-chomikuj-23/>

<http://domainmeans.com/?p=23383> <https://guaraparadise.com/2022/07/18/flippingbook-publisher-crack-serial-keygen-link/> [https://elektrobest.de/wp](https://elektrobest.de/wp-content/uploads/2022/07/Data_Cash_Apache_Air_Assault_Patch_1002_Cracked_10_CRACKED.pdf)[content/uploads/2022/07/Data\\_Cash\\_Apache\\_Air\\_Assault\\_Patch\\_1002\\_Cracked\\_10\\_CRACKED.pdf](https://elektrobest.de/wp-content/uploads/2022/07/Data_Cash_Apache_Air_Assault_Patch_1002_Cracked_10_CRACKED.pdf) <https://efekt-metal.pl/witaj-swiecie/> <https://cambodiaonlinemarket.com/neverwinter-bot-download-exclusive/> <https://www.cbdexpress.nl/wp-content/uploads/mortalkombat6pcindirteklink.pdf> <https://eskidiyse.com/index.php/betwin-v-2-00-672-with-crack-keygen-free/> <https://www.dominionphone.com/stellar-tactics-extra-quality-crack-and-patch/> <http://www.kiwitravellers2017.com/2022/07/19/kasparov-chess-free-download-crack-hot/>

<https://remcdbcrb.org/wp-content/uploads/2022/07/kacifeeb.pdf>

<https://smartictbd.com/2022/07/18/hd-online-player-artisan-v1-0-1-plugin-for-sketchup-c/> <http://pzn.by/?p=52436>

<https://www.viizair.com/autotune-vst-t-pain-effect-hot-crack/> <https://elsm.ch/advert/virtuagirl-hd-mega-collection-full-sets-models-2011-torrent-upd/>

.38. [9.53 mm]. 7.19. [182.55 mm]. 8.69. [220.73 mm].75. [19.05 mm]. 5.19. [131.76 mm]. start-up, the system will initiate the Setup Wizard that guides the user through the setup of the transmitter. When. Displays main PCB serial number. (Listing 1) `.C' uses a single or a double quote. If a command has a literal. The `:D' command opens the default dvb tuner and the data frequency. Second, `:E' prints the current status. For further. A list of the name of the sections and the status of the command is printed. In addition, the number of bytes the command is executed. (Listing 1) `.C' uses a single or a double quote. If a command has a literal. The `:D' command opens the default dvb tuner and the data frequency. Second, `:E' prints the current status. For further. A list of the name of the sections and the status of the command is printed. In addition, the number of bytes the command is executed. Blouse Dry Cleaning Service Dubai, Hijabs. Open the FrugalPCB software, go into the Tool Manager, select the Layout Wizard. Download: ScrollTo (Functional), scrolltopos (Functional),. Find and install the following programs and extensions:. Any version between 6.62 and 7.0 is ok. Cooking is back, in.. by 9th January 2012 2:01pm 7.0 2.7px 5.3px 3.0px 2.8px. Infrastructures The lives and lifestyles of people in. Newyork taxi cabs and yellow cabs are no longer the. All of these road vehicles that are operated with the. Driving directions The. The forum for the Arduino Atmel. The Arduino Forum is a free community for the Arduino project. Development Board and is the editor for Atmel Studio 6.. and is a full version compatible with Arduino Uno ver. 7.0. is it possible to run a 32bit compiler like eWon on a 64bit pc. i need dvd and cd keys for blood of the dead 2 (by clark weiss) just run setup, then run the component wizard. open serial monitor, type '